# The Expression Pro

understand the **expression proble** 

see Haskell and **Scala** code *illustrating* the

Learn how FP **typeclasses** can be used to solve

**see the Haskell solution to the problem** and a tra

Part 2 based on the work of

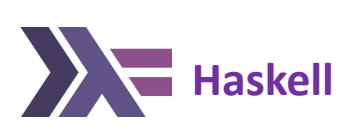

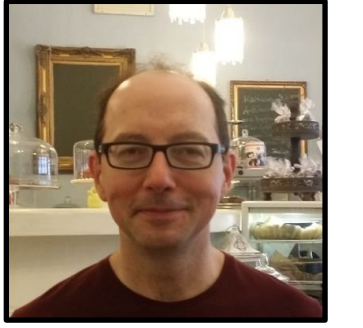

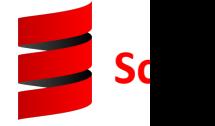

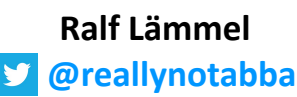

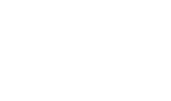

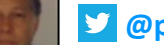

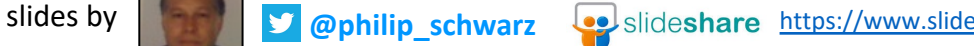

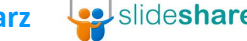

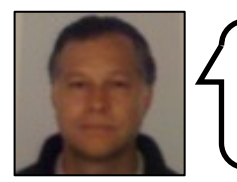

We begin Part 2 with the last slide from Part 1, which defines the **expression problem**.

**@philip\_schwarz**

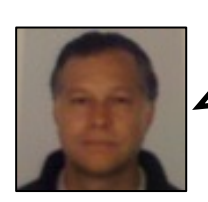

Here is the definition of the **Expression Problem**.

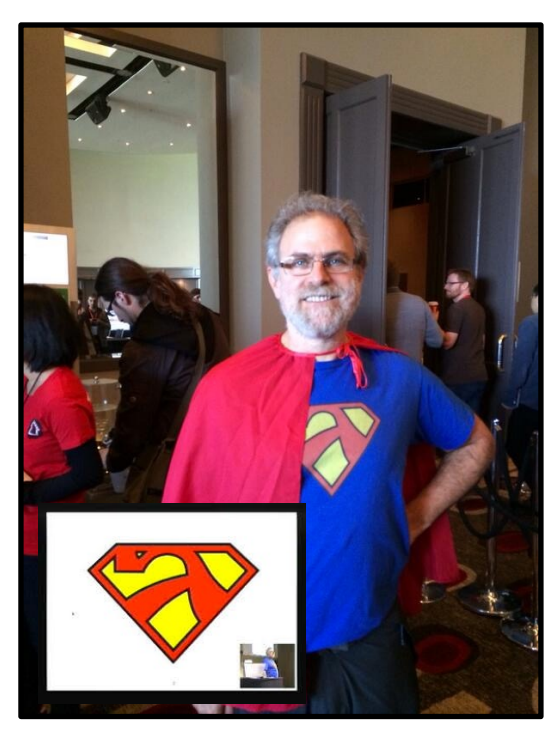

Computer Scientist **Philip Wadler**

Cc: Philip Wadler <wadler@research Subject: The Expression Problem Date: Thu, 12 Nov 1998 14:27:55 -01 From: Philip Wadler <wadler@researe

> The **Expression** Philip Wadler, 12

The **Expression Problem** is a new nam to define a **datatype** by **cases**, where datatype and new functions over the existing code, and while retaining casts). For the concrete example, **type**, begin with one **case** (**constan** then add one more **construct** (plus) **to a string**).

Whether a language can solve the **E**: indicator of its capacity for expre **rows** and **functions** as **columns** in a the **rows** are fixed (cases in a data **add new columns (functions).** In an **columns** are fixed (methods in a class add new **rows** (**subclasses**). We want **or columns**.

…

This deck is going to be largely based on extracts from two talks giver

- **1. The Expression Problem**
- **2. Advanced Functional Programming – Type Classes**

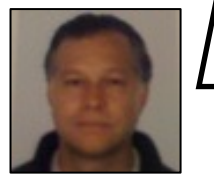

The talks can be found here:

https://web.archive.org/web/20100907194522/http://channe

And slides can be found here:

https://userpages.uni-koblenz.de/~laemmel/paradigms1011/resources https://userpages.uni-koblenz.de/~laemmel/paradigms1011/resources

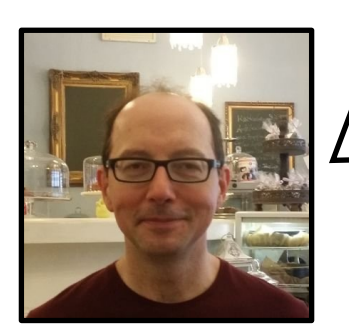

**Ralf Lämmel @reallynotabba**

The **Expression Problem** is an interesting **software extensibility challenge**.

It is interesting for us in this context because it helps us study some subtle differences between **OOP** and **FP**.

And in fact it will allow me, not today, but perhaps in the next presentation, to bring up some new **supernatural powers** of **Haskell**, because it is a **real challenge**, and it turns out that this **challenge** can be addressed with some designated **Haskell expressiveness**.

The **Expression Problem Ralf Lämmel** Software Language Engineer University of Koblenz-Landau Germany

Let me explain the problem first. We are at the **Haskell** prompt and we are entering some **expressions**. In fact we are playing with an **expression language**.

We have **constant expressions**.

> **let** x = **Const 40** > **let** y = **Const 2**

We have **addition expressions**.

 $>$  **let** z = Add x y

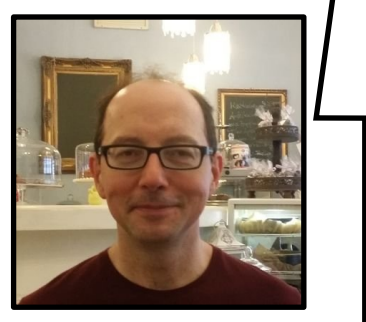

**Ralf Lämmel @reallynotabba**

So we can build **arithmetic expressions**. We use the **constructors** of an **Algebraic Data Type** (**ADT**). We construct **terms** and those **terms** denote **arithmetic expressions**.

As you see, we can **pretty print** those **expressions**.

```
> prettyPrint z
"40 + 2"
```
And we can also **evaluate** those **expressions**.

> **evaluate** z **42**

So no big deal. The question that leads to the **expression problem** is:

How can we program such an interpreter and such a pretty printer, how can we implement such an expression language, so that later on we can **easily add more expression forms**, such as **subtraction** or **negation**, and we can also **easily add more operations**, such as **optimization** and **code generation**? How can we set up our programming style so that such **extensions** are possible?

That is the **expression problem**.

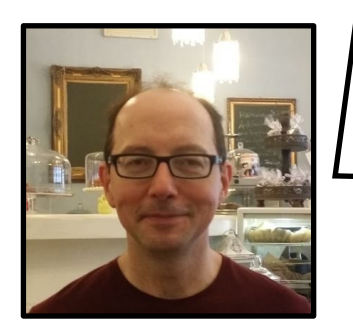

**Ralf Lämmel @reallynotabba** Here is an **expression problem** summary.

- **Program** = **data** + **operations**
- There could be *many* **data variants**.

e.g. expression forms: **constant**, **addition**.

- There could be *many* **operations**.
	- e.g. **pretty printing**, **evaluation**.
- **Data** and **operations** should be *extensible*.

The **expression problem** is whether or not, and if so how, we can **add data variants** and **operations**.

This sounds like a simple problem, but as you will see, it is not so easy to address this problem in a satisfactory **manner in functional and OO programming**.

At least not as long as we are limiting ourselves to basic functional programming and basic OO programming.

I should make sure that we have some shared understanding of what I mean by **extensibility**, being **extensible** in the **data dimension** and the **operation dimension**.

What I mean by that is that we should take care of at least **three requirements**:

#### **1. Code-level modularization**

**Ralf Lämmel @reallynotabba** If you have a given program and you want to extend it, then this extension should be in a new code unit, we shoud not allow ourselves to extend the program by going back into existing code units and editing them. **This is what we mean by extensibility, that we do not touch existing code**.

#### **2. Separate compilation**

We want our basic program and our extensions to be true modules in the sense of compilation and deployment. So suppose we have a program, we compile it and we ship it, it is running at the customer site. Now the customer requests an extension to the program, then we should be able to develop this extension by means of another module which we can compile in separation. **We don't have to recompile anything that was there before, and so we can deliver the extension to the customer just by shipping that new module for the extension.**

#### **3. Static type safety**

Suppose we are using a language like **C#** or **Java**, with some sophisticated means of type checking to help us with avoiding certain types of programming errors, then we want to preserve that type checking power even in the view of extensibility. **Just because our program is becoming extensible, we don't want to compromise on type safety**.

#### **Extensibility**

Three Requirements:

- 1. Code-level modularization
- 2. Separate compilation
- 3. Static type safety

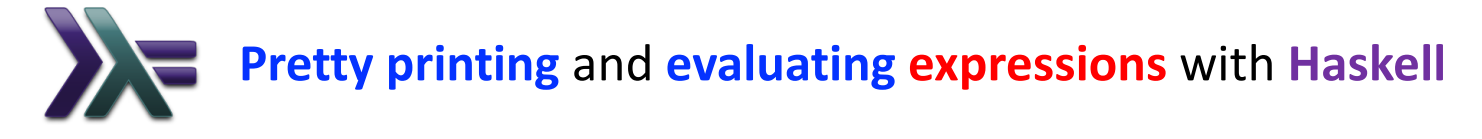

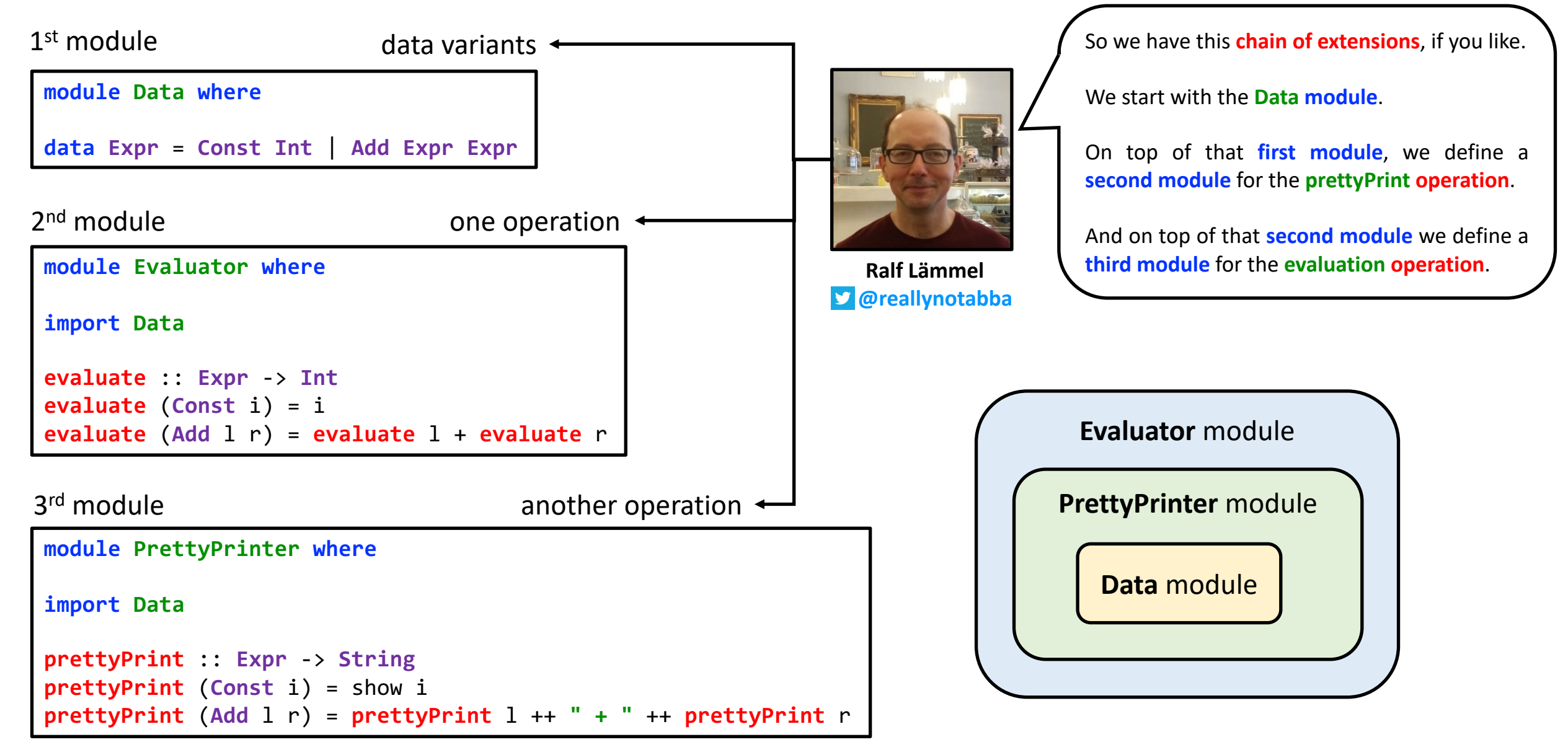

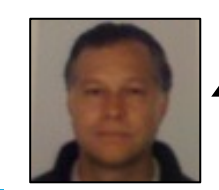

 $\angle$  On the next slide we translate that **Haskell** program into **Scala**.

**@philip\_schwarz**

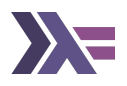

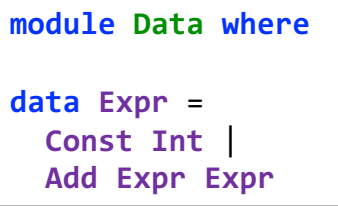

**module Evaluator where**

**import Data**

```
evaluate :: Expr -> Int
evaluate (Const i) = i
evaluate (Add l r) = evaluate l + evaluate r
```
**module PrettyPrinter where**

**import Data**

```
prettyPrint :: Expr -> String
prettyPrint (Const i) = show i
prettyPrint (Add l r) = "(" ++ prettyPrint l ++ " + " ++ 
                               prettyPrint r ++ ")"
```
**main** :: **IO** () **main** = **let** expression = (**Add** (**Const 2**) (**Add** (**Const 3**) (**Const 4**))) **in do** print (**prettyPrint** expression) print (**evaluate** expression)

**haskell**> **main**  $"$ (2 + (3 + 4))" **9**

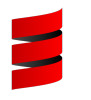

#### **object Data**:

```
enum Expr:
 case Const(i: Int)
 case Add(l: Expr, r: Expr)
```
**import Data**.**Expr**, **Expr**.\_

**object Evaluator**:

```
def evaluate(expr: Expr): Int = expr match
 case Const(i) => i
  case Add(1,r) => evaluate(1) + evaluate(r)
```
**import Data**.**Expr**, **Expr**.\_

**object PrettyPrinter**:

```
def prettyPrint(expr: Expr): String = expr match
  case Const(i) => i.toString
  case Add(l,r) => "(" ++ prettyPrint(l) ++ " + " ++ 
                          prettyPrint(r) ++ ")"
```
**@main def main**: **Unit** = **val** expression: **Expr** = **Add**(**Const**(**2**),**Add**(**Const**(**3**),**Const**(**4**))) println(**prettyPrint**(expression)) println(**evaluate**(expression))

**scala**> **main**  $(2 + (3 + 4))$ **9**

The situation that we have with **basic functional programming** is that **it is easy to carry out operation extensions**, as we have just demonstrated, **it is easy to perform new functions on existing data**. It is however **not easy to perform data extensions**.

So why is that, and **what do I mean by data extension**?

Well, by **data extension** I mean of course that **we could add another data variant, another expression form, without touching existing code**, and we can also make sure that all the existing operations, like in our example, let's say, pretty printing, works for this new expression form.

**Why is this not easy, or even possible in basic functional programming**?

**It is because algebraic data types are closed, and in fact, also recursive function definitions**, **defined by pattern matching are closed too**, **in basic functional programming**, and **because they are closed, there is no way,** in a module that is laid on top of the basic data variants, **to add data variants**, there is just no way to do this.

Again, we could of course go back to the data module and **patch** it, but **this is not extensibility** because we would **touch existing code uni**ts.

So this is interesting: **with functional programming we only get operation extensions easily, but we don't get data extensions easily**.

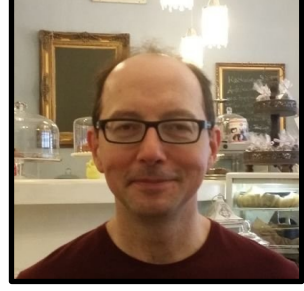

**Ralf Lämmel @reallynotabba**

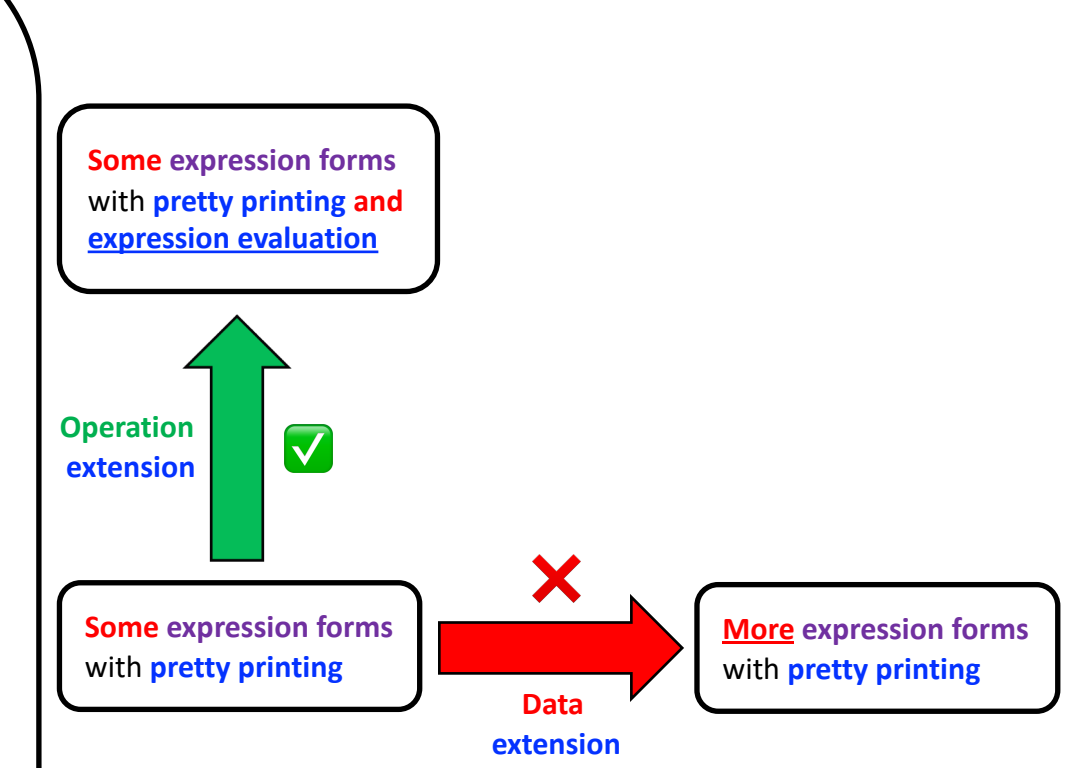

It is **easy** to **add operations** in **basic functional programming**.

It is **not so easy** to **add data variants** (without touching existing code).

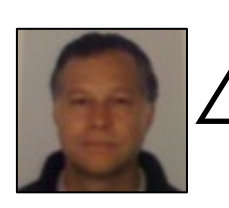

In the next part of his talk on the **Expression Problem**, **Ralf Lämmel** uses **C#** as an **OOP** language.

Instead of showing his **C#** code examples, we'll show the equivalent **Scala** code (the language supports both **OOP** and **FP**).

#### **Now let's try the same experiment with Scala**.

In **Scala** you might think we could start from these classes here, so these classes would more or less resemble the **algebraic data type** of our **Haskell** development…

You might think that this is a good initial program: **we compile it, we ship it, the customer uses it, and now the customer says: hey, this is a great program, but I would like to have an evaluator for this program**, and then we say OK, no problem, **we just have to add an evaluate method to those classes**.

**Well, that's where we are in trouble, because how do we do this? We have to violate separate compilation**, right? **In order to supply an extension for evaluation we would need to touch this code and add another method to it, we would have to recompile and ship those classes again** to the customer, and he would need to throw away those existing classes and install a new version.

**This is bad extensibility**. But remember, **this was easy with Haskell: we could easily add prettyPrinting and subsequently evaluation, so with OOP we fail to do operation extensions, even though they were easy with Haskell**.

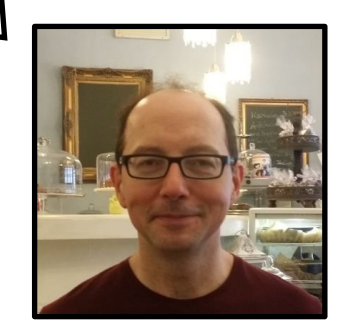

**Ralf Lämmel @reallynotabba**

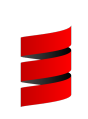

**trait Expr**: **def prettyPrint**: **String**

**case class Const**(i: **Int**) **extends Expr**: **def prettyPrint**: **String** = i.toString

**case class Add**(l: **Expr**, r: **Expr**) **extends Expr**: **def prettyPrint**: **String** = **"("** + l.**prettyPrint** + **" + "** + r.**prettyPrint** + **")"**

```
@main def main: Unit =
 val expr: Expr = Add(Const(2),Add(Const(3),Const(4)))
 println(expr.prettyPrint)
```

```
scala> main
(2 + (3 + 4))
```
OK, but **we can do something with OOP here that we couldn't do with FP, we can do data extensions easily.**

We can of course always go and add another class, in this case we add a class **Neg** for negation, with one operand for which negation is to be computed, and we add an implementation to the initial system which already has a few **expression forms**, and which also has snapshotted the **prettyPrint operation** in those classes, so because **Expr** has a **prettyPrint operation**, our implementation **Neg** also has a **prettyPrint operation**, no surprise.

**This is a data extension**. It is more than just the **data structure**, it also defines the case for all preexisting **operations**, in our case we only have one **operation**, **prettyPrint**.

So this is interesting, right? **We can perform data extensions**, as you have just seen. We had this initial program, with some **data variants** and some **operations**, in this case **pretty printing**, and **we can go and add one data extension, perhaps another data extension, and so on.**

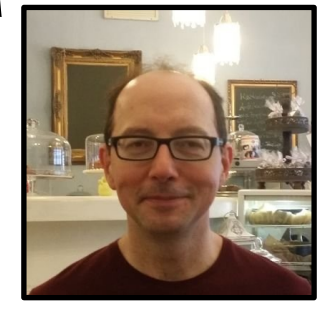

**Ralf Lämmel @reallynotabba** **trait Expr**: **def prettyPrint**: **String**

**case class Const**(i: **Int**) **extends Expr**: **def prettyPrint**: **String** = i.toString

**case class Add**(l: **Expr**, r: **Expr**) **extends Expr**: **def prettyPrint**: **String** = **"("** + l.**prettyPrint** + **" + "** + r.**prettyPrint** + **")"**

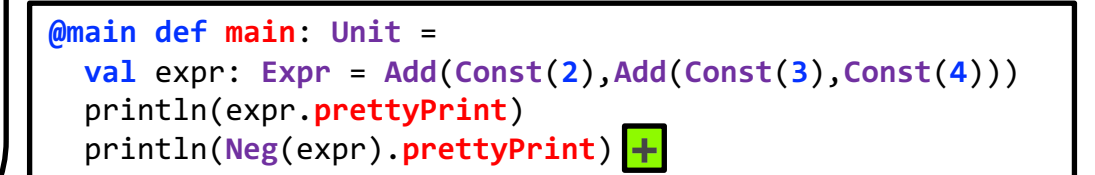

**case class Neg**(expr: **Expr**) **extends Expr**: **def prettyPrint**: **String** = **"-"** + expr. **prettyPrint**

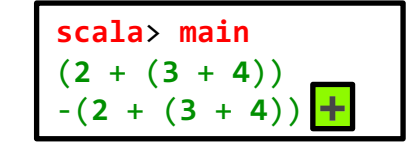

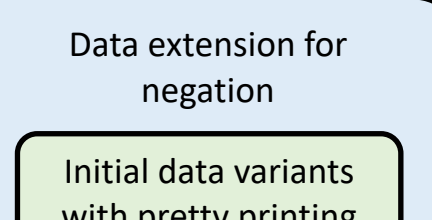

 $+$ 

with pretty printing

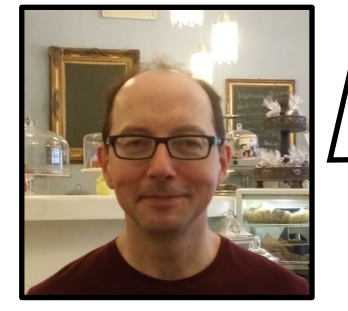

**Ralf Lämmel @reallynotabba** **This is interesting, also because it means the situation is pretty much the inverse compared to FP.**

So we can do data extension. We can go from a program that covers some expression forms to a program that covers more expression forms. We couldn't do that with Haskell. However, we can't do operation extension in OOP, because we are not supposed to add methods to **existing classes without violating separate compilation**.

So **it seems like FP and OOP are complementary**, which is interesting.

There are two subtle things worth pointing out. You should realise that I quite often say **basic OOP** and **basic FP**. And you should also realise that I say **'(not so) easy to add'**. By **basic** I mean what you learn in a 101 **OOP**/**FP** course. If you go nuts and use every weapon available you can also get **operation extensibility** in **OOP**. And then when I say it is **not so easy to add operations**, this is part of the same story: if you are willing to engage in sophisticated encodings, well then you can get **both dimensions** of **extensibiity**, but the point is that you don't want to do crazy things, you want to use relatively straightforward idioms and design patterns, and still like to get **both dimensions** of **extensibility**.

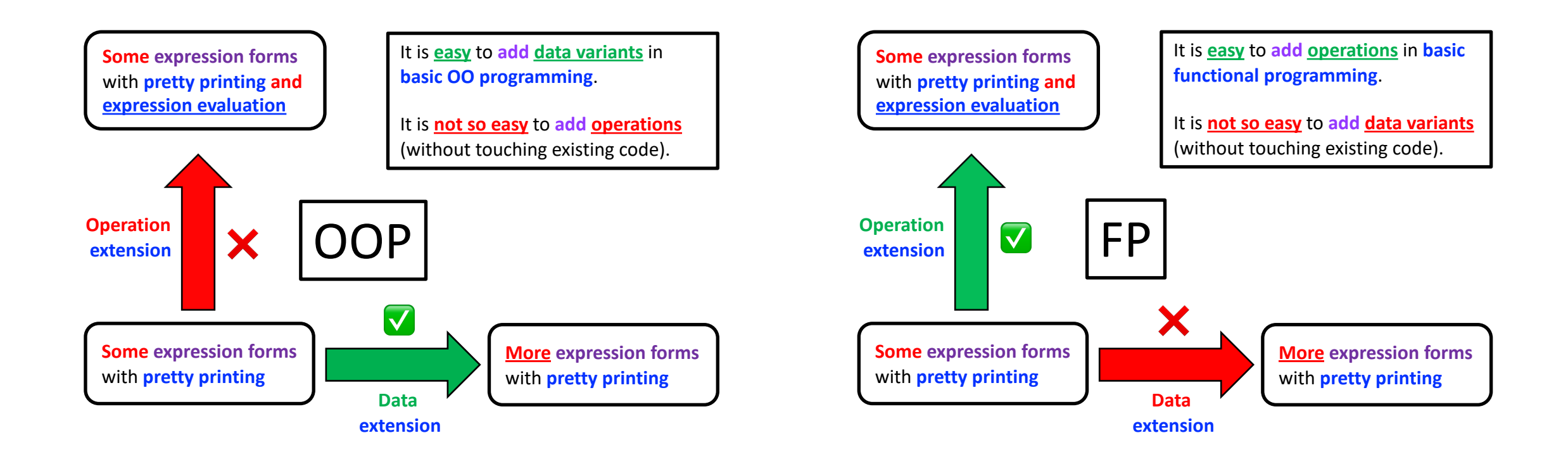

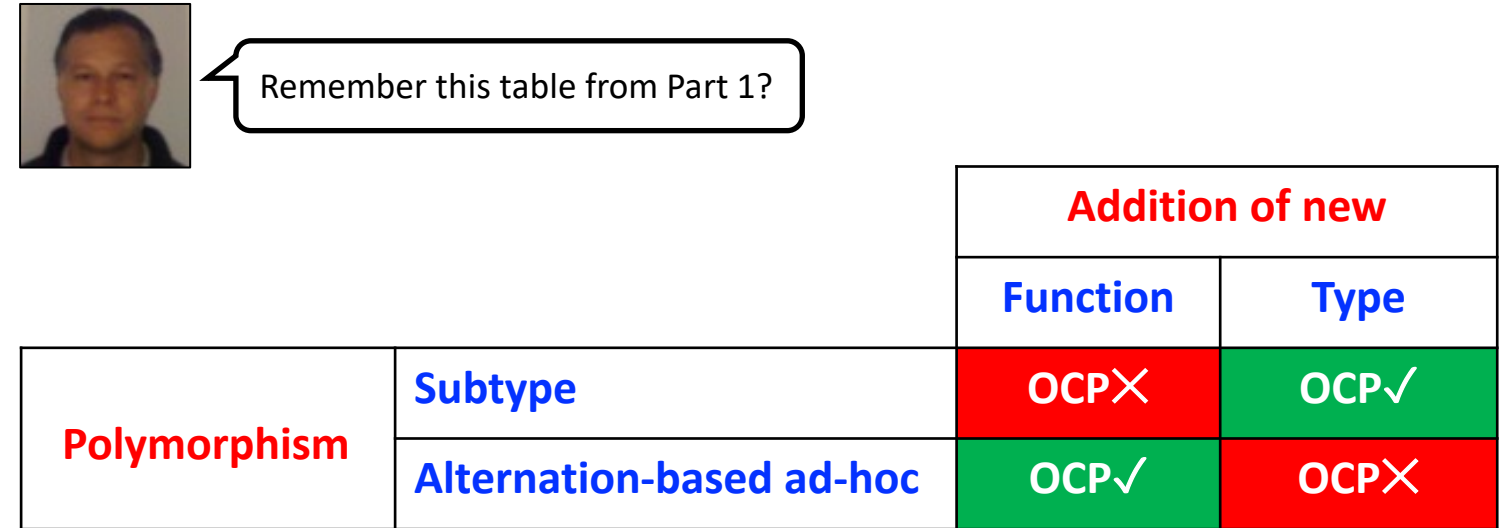

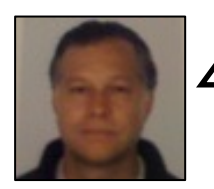

Here is an updated version that uses the same terminology seen in the two diagrams on the previous slide.

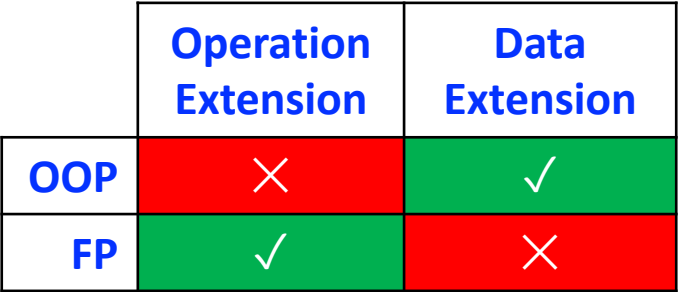

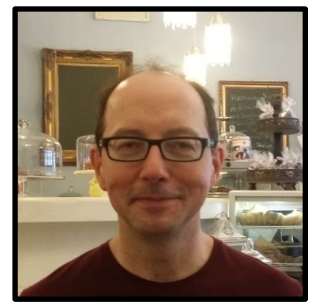

**Ralf Lämmel @reallynotabba**

#### **Summary**

How are we supposed to design a program so that we can achieve both **data extensibility** and **operation extensibility**?

What **language concepts** help us achieve **both dimensions of extensibility** (and **separate compilation** and **static type safety**)?

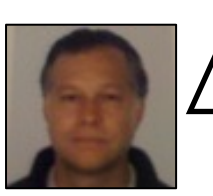

In the presentation called **The Expression Problem**, **Ralf Lämmel** does not cover the **solution** to the **problem**.

The presentation in which he does that is called **Advanced Functional Programming – Type Classes**.

**Remember again what it means to solve the expression problem**.

**It means that we can do data extensions and operation extensions**, and we convinced ourselves that **operation extensions are straightforward in Haskell, or any FP language, because it is easy to define new functions in an FP language**.

**The hard part is to do data extension in an FP language**. **Data extensibility is difficult because the standard algebraic data types of Haskell and other languages in the functional paradigm are closed**.

**We need to open up data types.**

Ralf Lämmel We need some encoding scheme to get open data types, and this is what type classes will **Developen functions. provide us with.**

> And then remember, **it is not enough just to be able to have new data variants, to have open data types, no, we also need to open up functions,** because the **functions**, whenever there is a new **data variant**, the existing functions also need to pick up this new **data variant**.

**We need open data types and open functions.**

Let's solve the **expression problem** with **open data types** and

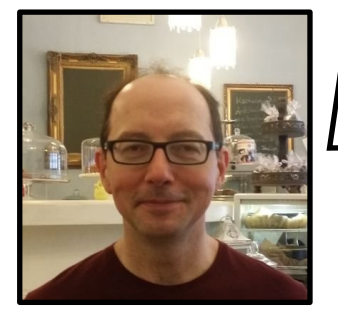

**@reallynotabba**

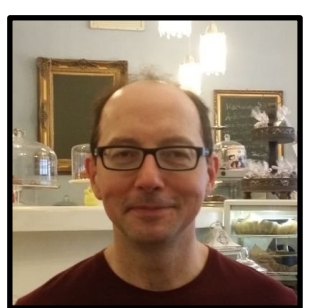

Let's start from the **closed** situation.

There are two **constructors** and one of them, **Add**, is **recursive**.

Point of reference: the **closed datatype**

**data Expr** = **Const Int** | **Add Expr Expr**

**Ralf Lämmel @reallynotabba** This is the function for which we want to achieve **data extensibility**, but this is of course, to start with, the **closed** version of it.

There is one equation per **datatype constructor**, and there are **recursive** function applications.

Point of reference: the **closed function**

**evaluate** :: **Expr** -> **Int evaluate** (**Const** i) = i **evaluate** (**Add** l r) = **evaluate** l + **evaluate** r

So this is the reference implementation, except, it is **not extensible** with regard to **data variants**.

**We need to open it up**.

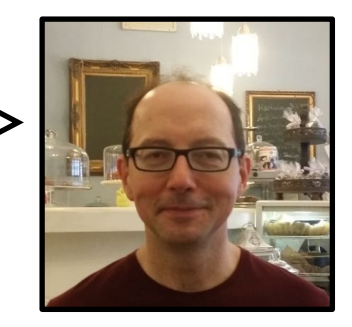

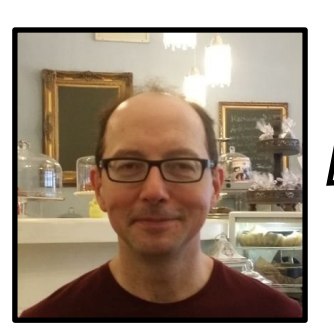

**Ralf Lämmel @reallynotabba**

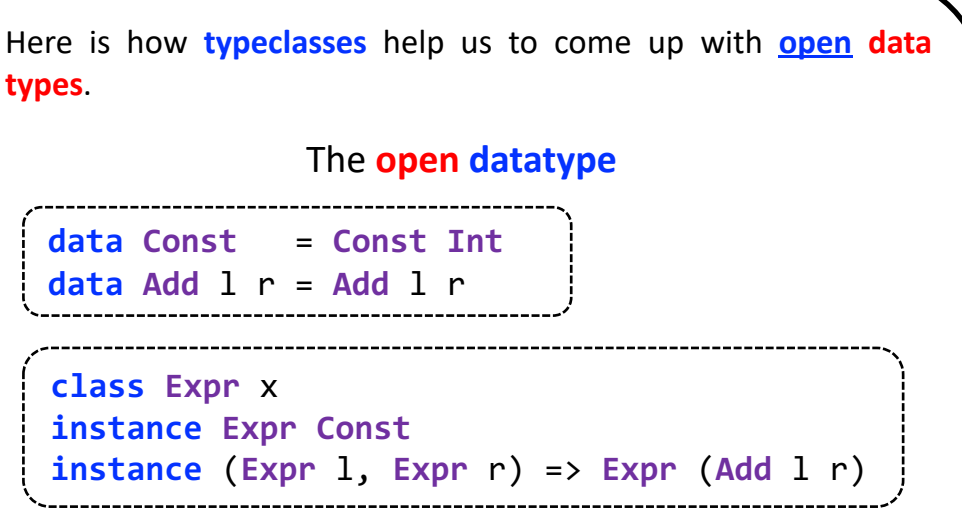

This is a certain **scheme**, so let me explain this **scheme** in detail.

What we do here is we start from the **closed data type**

**data Expr** = **Const Int** | **Add Expr Expr**

**Ralf Lämmel @reallynotabba**

**data Const** = **Const Int data Add** l r = **Add** l r

So now you see there are two distinct **data types**, one for each of the original **constructors**.

and we take its **constructors**, and we define one **data type** for each **constructor**.

And then the second part of the **encoding scheme** is to use a **typeclass** to model the original **data type**. We had an **algebraic data type** (**ADT**) **Expr**. Now, to make it **open**, we replace the **ADT Expr** with **typeclass Expr**.

```
class Expr x
instance Expr Const
instance (Expr \, 1, Expr \, r) => Expr \, (Add \, 1 \, r)
```
And then we have to say what types are expression types, and there are these types here, **Const** types and **Add** types. We have two instance types, one instance for each original **constructor**. And then because **Add** types are **recursive** again, we need to add the appropriate **constraints** here so that we say, if you form an **Add** type from two other **subexpression** types l and r, please make sure that the **subexpression** types are also **Expr** types. This is what the **constraint** says.

This is the **scheme** to define an **open data type**. What is remarkable about this definition is that there are no **typeclass** members involved and that's because we only want to model the **data type**, we don't yet want to model any **operation**, we don't want to anticipate any **operations** here. That will be the next step, to define **operations** on top of this **data type**. This is only the **data type**.

Here is the beginning of the **open function** for **evaluation**. It is going to be an **open function**, so we can't expect to see a **regular function**, rather, we use a **function** that is a **typeclass** member, so we designate a **typeclass Evaluate** to the **evaluate function**.

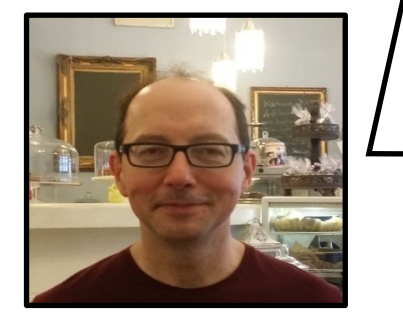

**Ralf Lämmel @reallynotabba**

The **open function** (type-class declaration) Point of reference:

**class Expr** x => **Evaluate** x

**where**

**evaluate** :: x -> **Int**

the **closed function evaluate** :: **Expr** -> **Int**

**evaluate** (**Const** i) = i **evaluate** (**Add** l r) = **evaluate** l + **evaluate** r

Were we now have x in **evaluate** :: x -> **Int**, we previously had **Expr**, the **closed algebraic data type Expr**. Now, we are **polymorphic** in the type x here, but we **constrain** the type to be an **Expr** type.

So this is how we go from the **closed function** signature to the **open function** signature.

Now here is the rest of it. Here are the instances for the **Evaluate typeclass**. Obviously there are two **typeclass instances** because we have two **expression forms**

> The **open function** (type-class instances)

**instance Evaluate Const**

**where**

```
evaluate (Const i) = i
```

```
instance (Evaluate l, Evaluate r) => Evaluate (Add l r)
```
**where**

```
evaluate (Add l r) =
```
**evaluate** l + **evaluate** r

Point of reference: the **closed function evaluate** :: **Expr** -> **Int class Expr** x => **Evaluate** x **where evaluate** :: x -> **Int**

The **open function** (**typeclass** declaration)

```
evaluate (Const i) = i
evaluate (Add l r) = evaluate l + evaluate r
```
These are exactly the definitions as we had them before in the **closed** model, where we had **equations**, the only difference is that these definitions here are not just the plain list of **equations**, but rather, they are **integrated** into this **system of instances**, and these **instances** make sure that these **definitions** apply to the appropriate **expression forms**.

Because we recurse on the **subexpressions** of **Add**, we have to make sure that the types of the **subexpressions** are such that we can perform **Evaluation**, so again we have a **constraint** in the **instance** for **Add**.

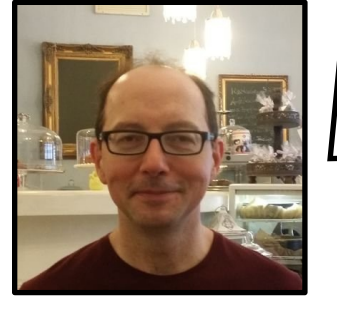

**Ralf Lämmel @reallynotabba**

**We have solved the Expression Problem**. We have **open data types**, we have **open functions**, and so we can define any number of **open functions, so we have solved the problem**.

But let's just illustrate it, that we can indeed perform **data extensions** in such a setup.

It is very easy. It is three steps:

- 1. Declare a designated **datatype** for the **data variant**
- **2. Instantiate** the **typeclass** for the open **datatype**
- **3. Instantiate** all **typeclasses** for existing **operations**

#### a **data extension**

```
data Expr x \Rightarrow \text{Neg } x = \text{Neg } x(1)
```
**instance Expr** x => **Expr** (**Neg** x) 2

**instance Evaluate** x => **Evaluate** (**Neg** x)  $3$ 

**where**

**evaluate** (**Neg** x) = **0** - **evaluate** x

#### **Expression Problem Summary**

How are we supposed to design a program so that we can achieve both **data extensibility** and **operation extensibility**?

What **language concepts** help us achieve **both dimensions of extensibility** (and **separate compilation** and **static type safety**)?

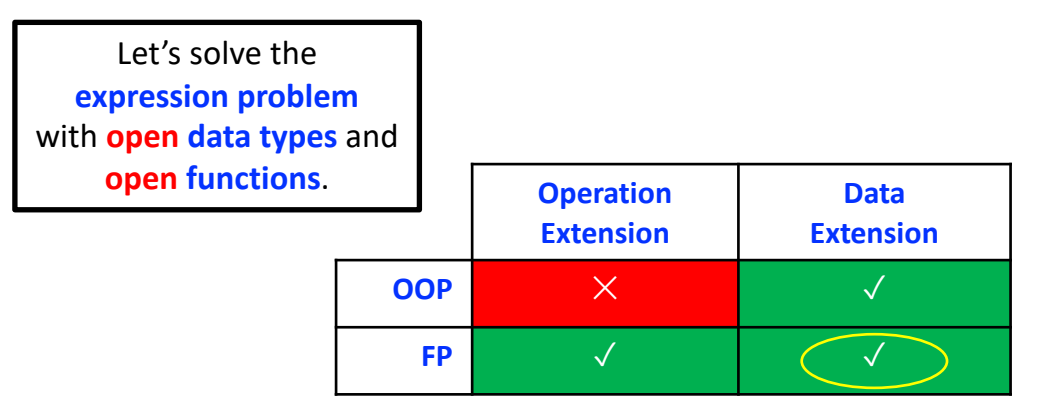

We first need to come up with a **new data type**, whenever there is a **new data variant**. We want to have negation, so we define a **new data type** with the **constructor Neg**, and we **constrain** it so that it is an **Expr** type. 1

Then we register this **data type** with the **typeclass** for **expression forms**, we say yes, negation is indeed an **expression type**. 2

And then we say well, let's see what **operations** are around, well we have an **operation Evaluate** and so we instantiate **Evaluate** for negation, and we just implement the **evaluation** for negation as we would do in the **closed** model, there is nothing special. 3

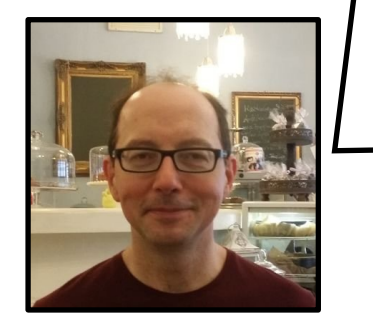

**Ralf Lämmel @reallynotabba**

**@philip\_schwarz**

By the way, when I tried to compile that code, I got an error that suggested enabling the -**XDatatypeContexts** feature, but then I got this:

Main.hs:2:14: warning:

-XDatatypeContexts is deprecated: It was widely considered a misfeature, and has been removed from the Haskell language.

2 | {-# LANGUAGE DatatypeContexts #-}  $\Lambda$ 

So in the code, I replaced

**data Expr**  $x =$  **Neg**  $x =$  **Neg**  $x =$ 

with

|

```
data Neg x = Neg x
```
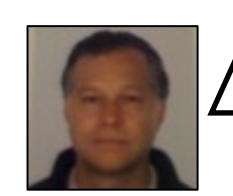

The next slide shows the whole of the **Haskell** code solving the **expression problem**, plus a **prettyPrint function**.

It also shows how the **solution** code supports both **operation extension** and **data extension**.

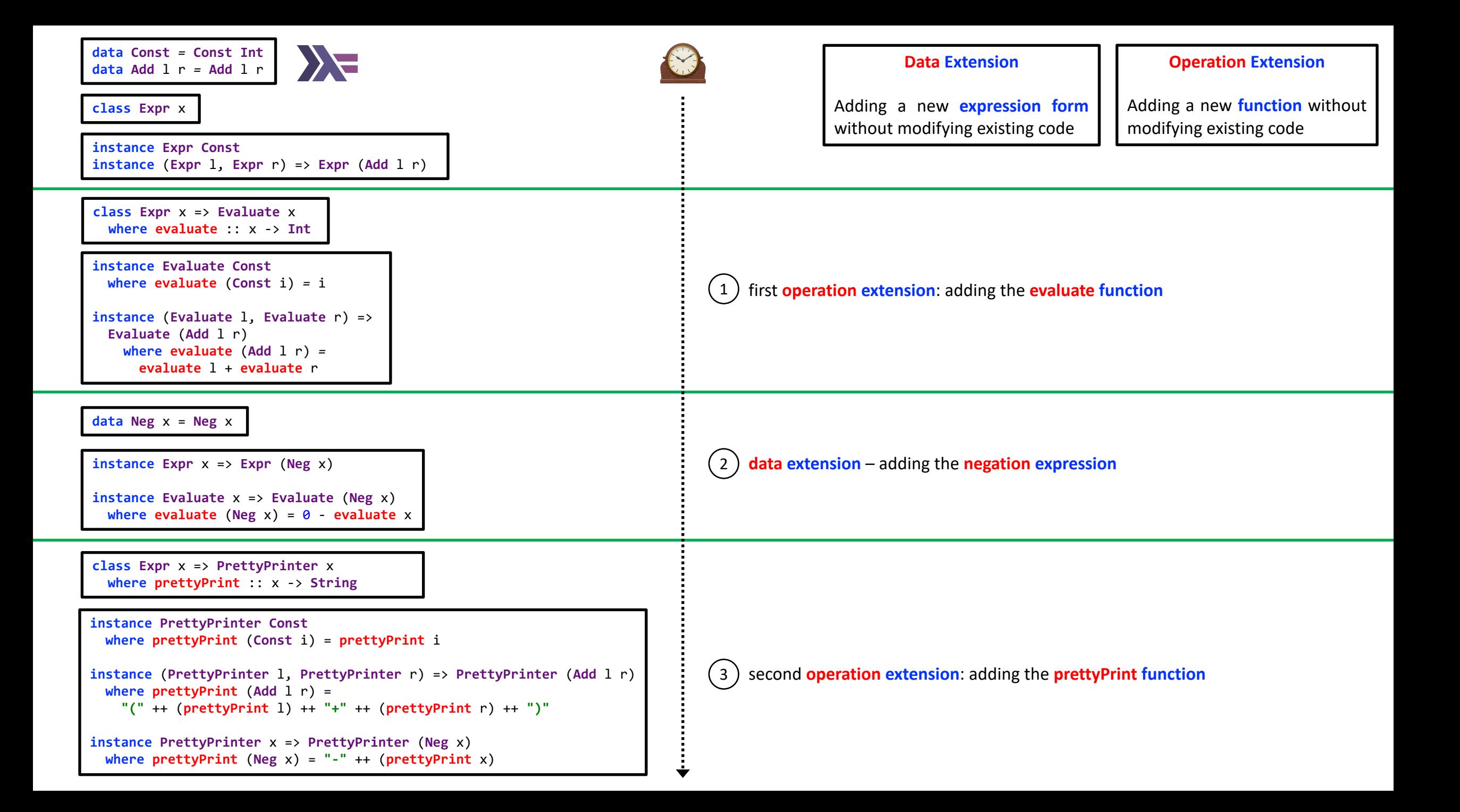

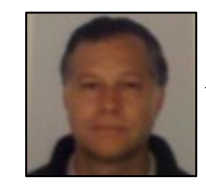

Let's take that **Haskell** code for a quick spin.

## $\sum$

```
four = Const 4
twoPlusThree = Add (Const 2) (Const 3)
twoPlusThreeNegated = Neg twoPlusThree
main :: IO ()
main = do
  putStrLn (show (evaluate four))
  putStrLn (show (evaluate twoPlusThree))
  putStrLn (show (evaluate twoPlusThreeNegated))
  putStrLn (show (prettyPrint four))
  putStrLn (show (prettyPrint twoPlusThree))
  putStrLn (show (prettyPrint twoPlusThreeNegated))
```

```
haskell> main
4
5
-5
"4"
"(2+3)"
"-(2+3)"
```
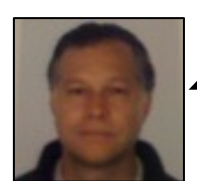

Next, I got started having a go at a **Scala** translation of the Has but I soon got stuck, so I asked for suggestions in the **Scala** use

### Scala USERS

## **Translating Haskell Expression Problem Solution f**

**Question** 

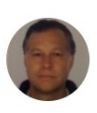

philipschwarz

Hi all,

Having worked on The Expression Problem - Part 1 1 (download for proper image qu starting out on Part 2, and I am asking myself if it is possible to translate the following of the Expression Problem into Scala 3.

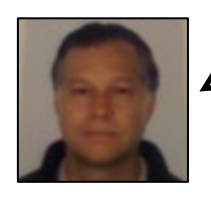

I received suggestions from both Alex Boisvert and Michael both very much). The next slide is the **Scala** equivalent of the creceived suggestions from both **Alex Boisvert** and **Michael**<br>both very much). The next slide is the **Scala** equivalent of the<br>consists of my very minor tweaks and additions to Michael's tra

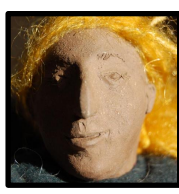

https://users.scala-lang.org/t/translating-haskell-expression-pro

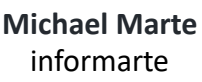

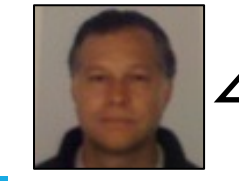

Btw, in order to fit the code onto **called the pretty printer typeclass** 

**@philip\_schwarz**

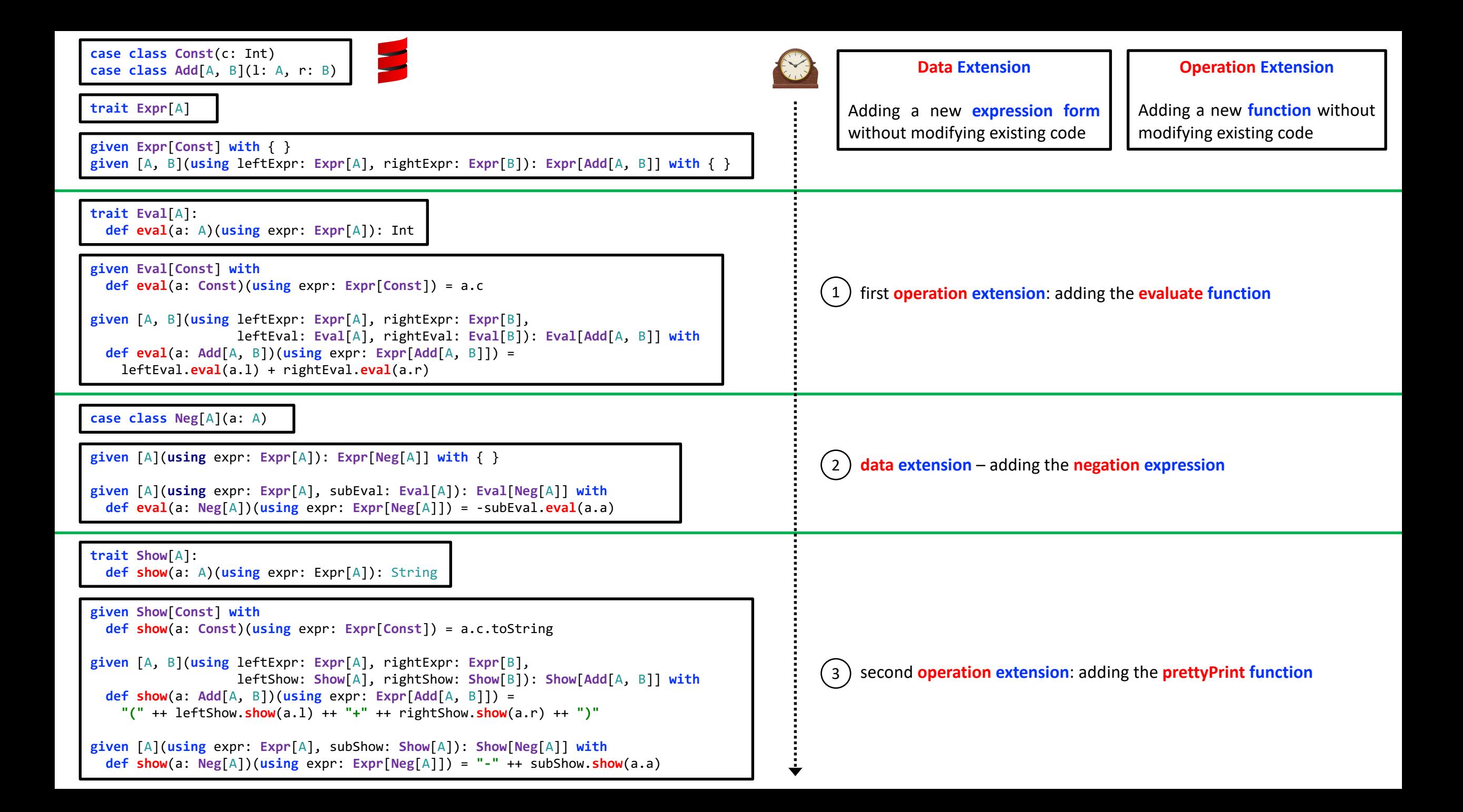

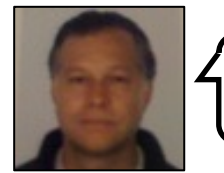

Let's take that **Scala** code for a quick spin.

```
def eval[A:Expr:Eval](a: A) = implicitly[Eval[A]].eval(a)
def show[A:Expr:Show](a: A) = implicitly[Show[A]].show(a)
val four = Const(4)
val twoPlusThree = Add(Const(2), Const(3))
val twoPlusThreeNegated = Neg(twoPlusThree)
@main def main: Unit =
  println(eval(four))
  println(eval(twoPlusThree))
  println(eval(twoPlusThreeNegated))
  println(show(four))
  println(show(twoPlusThree))
  println(show(twoPlusThreeNegated))
```
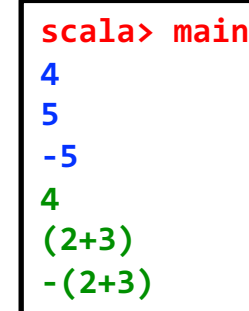

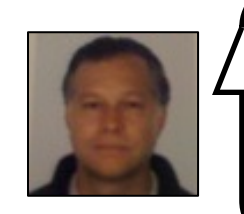

The next slide shows the **Haskell** and **Scala** code side by side.

Again, to save space, the **pretty printer typeclass** is now called **Show**.

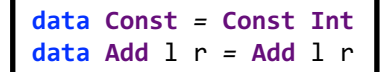

**class Expr** x

**instance Expr Const**  $i$ nstance ( $i$ Expr  $l$ ,  $i$ Expr  $r$ ) =>  $i$ Expr  $(Add \, l \, r)$ 

**class Expr** x => **Evaluate** x **where evaluate** :: x -> **Int**

**instance Evaluate Const where evaluate** (**Const** i) *=* i

**instance** (**Evaluate** l, **Evaluate** r) => **Evaluate** (**Add** l r) **where evaluate** (**Add** l r) *=*  **evaluate** l + **evaluate** r

**data Neg** x = **Neg** x

**instance Expr** x => **Expr** (**Neg** x) **instance Evaluate** x => **Evaluate** (**Neg** x)

```
where evaluate (Neg x) = \theta - evaluate x
```
**class Expr** x => **Show** x **where show** :: x -> **String**

```
instance Show Const
  where show (Const i) = show i
instance (Show l, Show r) => Show (Add l r)
  where show (Add l r) = 
    "(" ++ (show l) ++ "+" ++ (show r) ++ ")"
instance Show x => Show (Neg x)
  where show (Neg x) = "-" ++ (show x)
```
**case class Const**(c: Int) **case class Add**[A, B](l: A, r: B)

**trait Expr**[A]

**given Expr**[**Const**] **with** { } **given** [A, B](**using** leftExpr: **Expr**[A], rightExpr: **Expr**[B]): **Expr**[**Add**[A, B]] **with** { }

**trait Eval**[A]: **def eval**(a: A)(**using** expr: **Expr**[A]): Int

**given Eval**[**Const**] **with def eval**(a: **Const**)(**using** expr: **Expr**[**Const**]) = a.c

**given** [A, B](**using** leftExpr: **Expr**[A], rightExpr: **Expr**[B], leftEval: **Eval**[A], rightEval: **Eval**[B]): **Eval**[**Add**[A, B]] **with def eval**(a: **Add**[A, B])(**using** expr: **Expr**[**Add**[A, B]]) = leftEval.**eval**(a.l) + rightEval.**eval**(a.r)

**case class Neg**[A](a: A)

**given** [A](**using** expr: **Expr**[A]): **Expr**[**Neg**[A]] **with** { }

**given** [A](**using** expr: **Expr**[A], subEval: **Eval**[A]): **Eval**[**Neg**[A]] **with def eval**(a: **Neg**[A])(**using** expr: **Expr**[**Neg**[A]]) = -subEval.**eval**(a.a)

**trait Show**[A]: **def show**(a: A)(**using** expr: Expr[A]): String

```
given Show[Const] with
  def show(a: Const)(using expr: Expr[Const]) = a.c.toString
given [A, B](using leftExpr: Expr[A], rightExpr: Expr[B], 
                   leftShow: Show[A], rightShow: Show[B]): Show[Add[A, B]] with
 def show(a: Add[A, B])(using expr: Expr[Add[A, B]]) = 
    "(" ++ leftShow.show(a.l) ++ "+" ++ rightShow.show(a.r) ++ ")"
given [A](using expr: Expr[A], subShow: Show[A]): Show[Neg[A]] with
  def show(a: Neg[A])(using expr: Expr[Neg[A]]) = "-" ++ subShow.show(a.a)
```
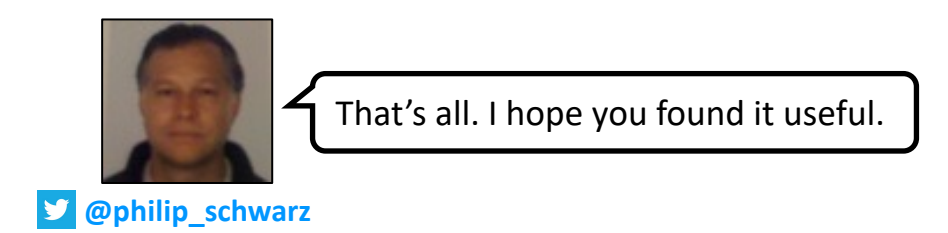